## **SQL Joins**

### **& Other Data Processing Tips**

Anran Xing and Michelle Tin Office of Institutional Research and Assessment The University of Alabama

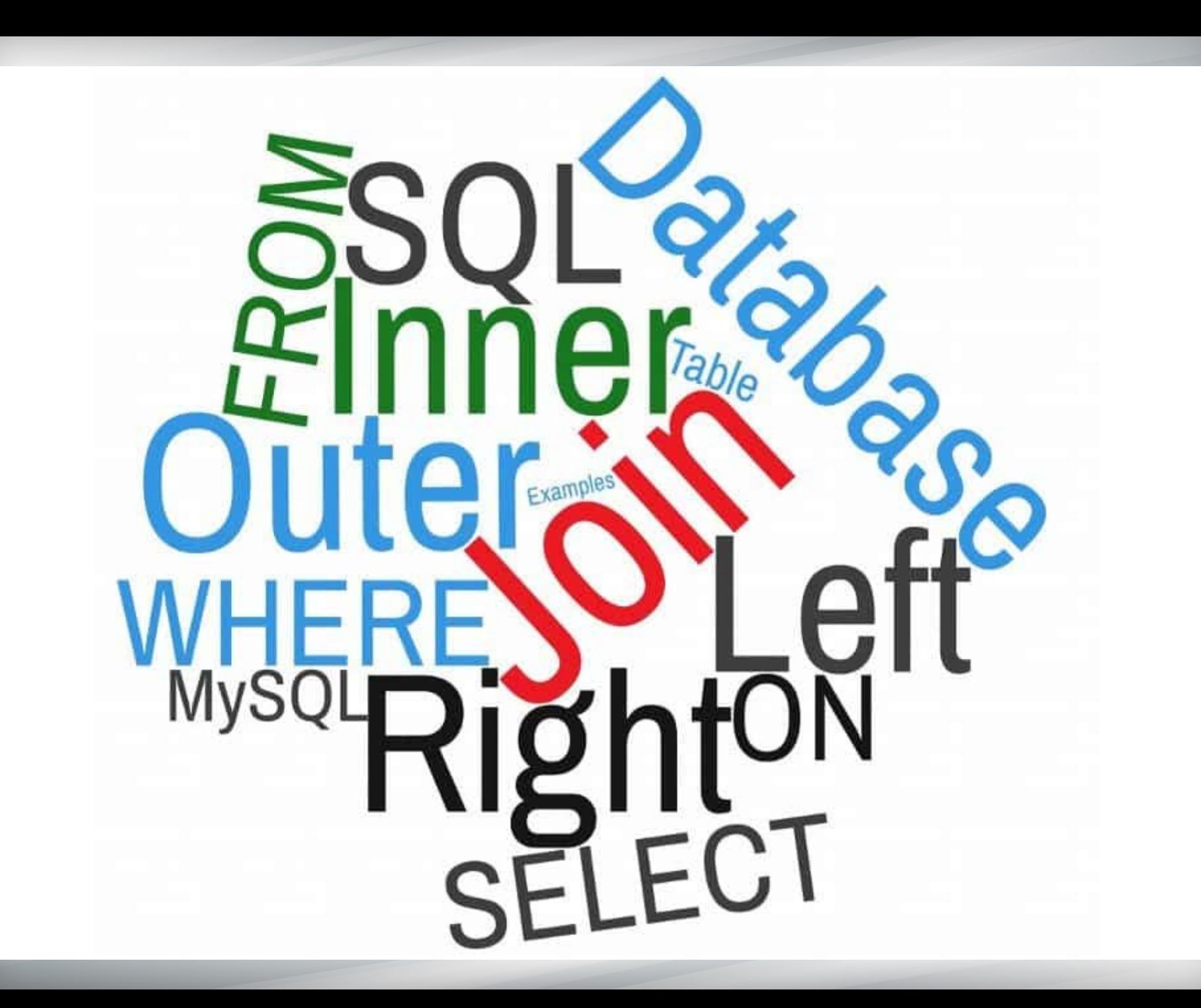

## What is SQL?

"ess-q-ell" or "see-qwell"

### SQL stands for **S**tructured **Q**uery **L**anguage

– SQL is the standard language for relational database management (American National Standards Institute, ANSI)

An interface which helps you communicate with your system's database using queries.

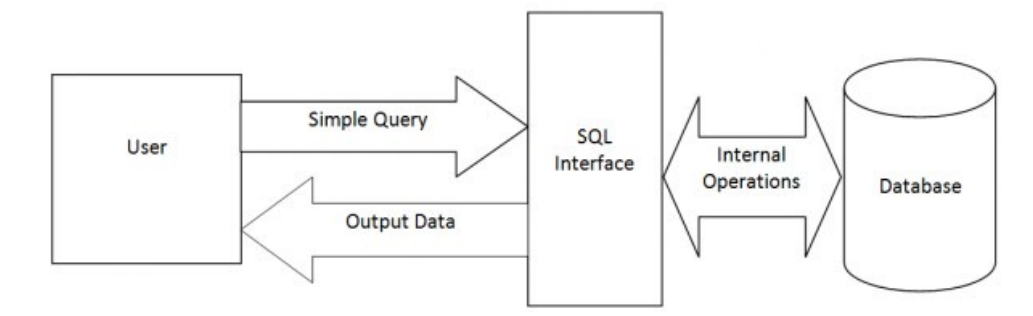

## Basic SQL Queries

### **Students**

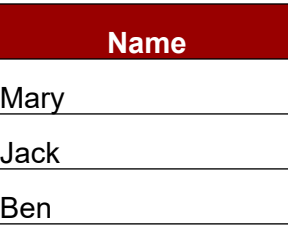

**Select** name **from** students **where** name='Mary'

Select clause Variable name From clause Table name Where clause

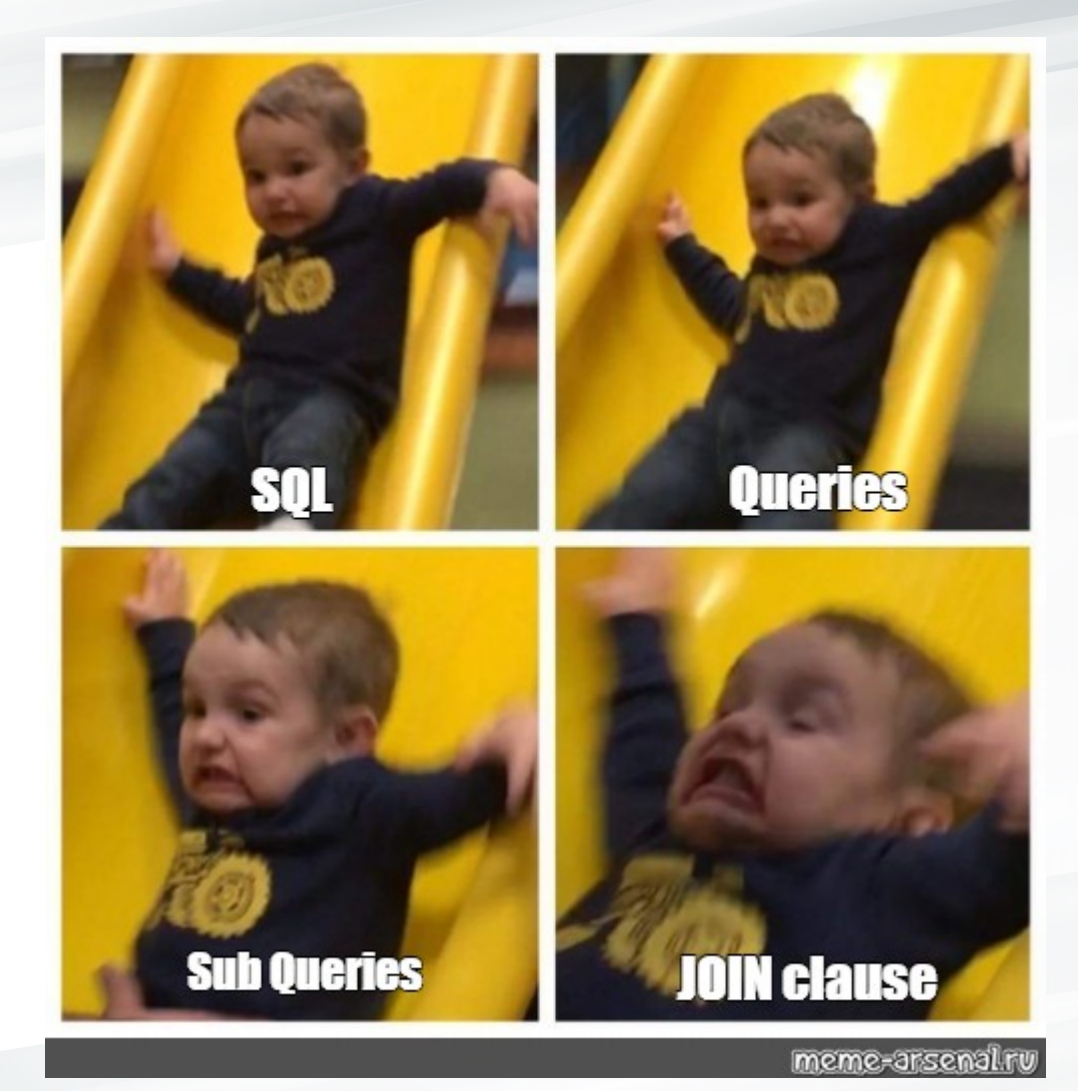

## AN SQL QUERY GOES INTO A BAR,<br>WALKS UP TO TWO TABLES AND ASKS...

# **CAN LOIN YOUP**

## What are SQL Joins?

- **SQL join clause - a join operation in relational algebra**
	- **Cartesian cross-products, combinations and permutations**

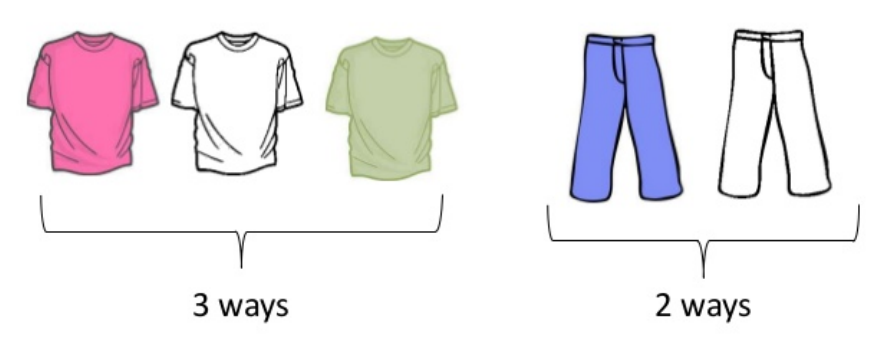

Total =  $3 X 2 = 6$  ways

• **A join combines columns from one or more tables by using variables common to each**

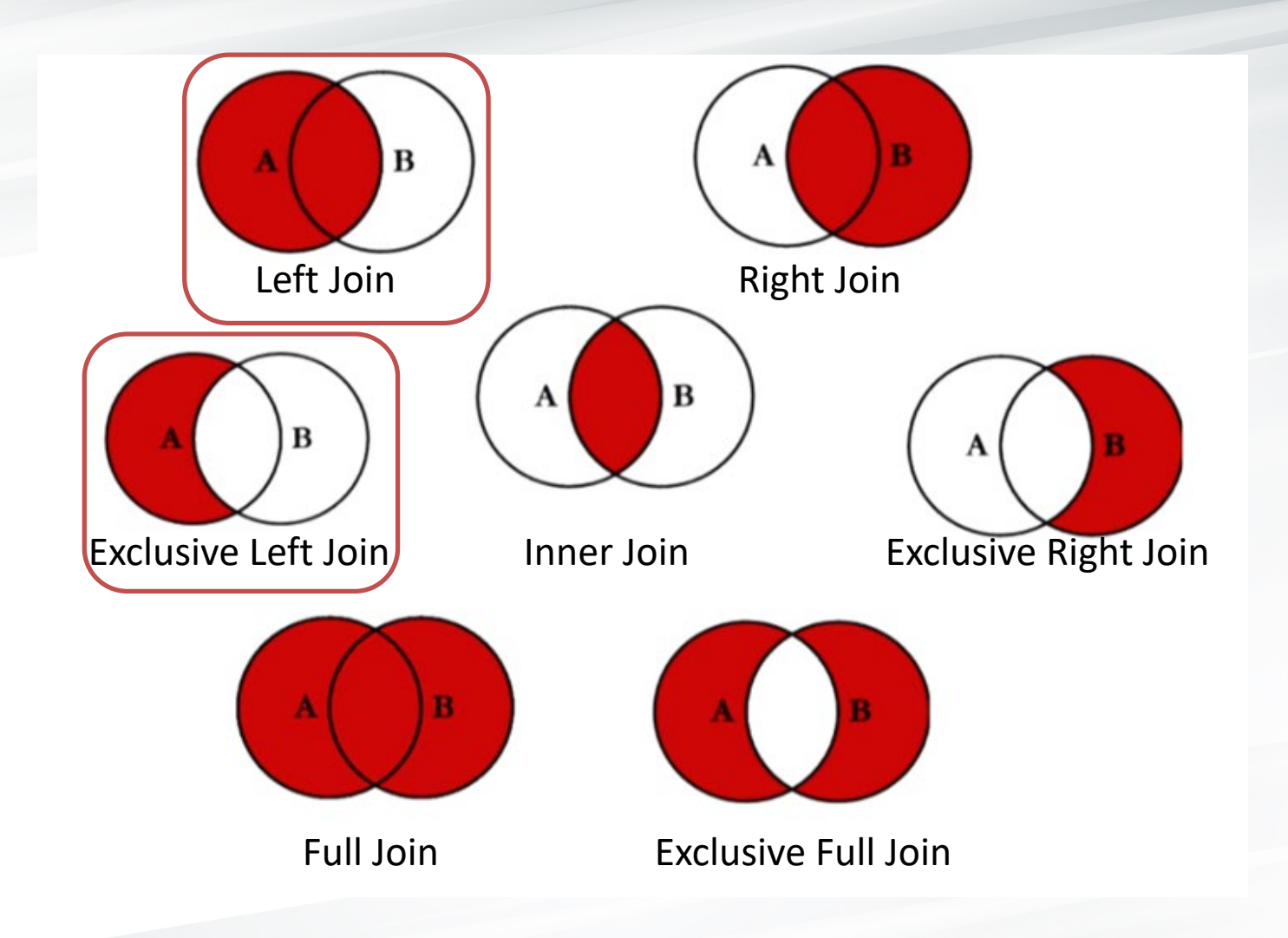

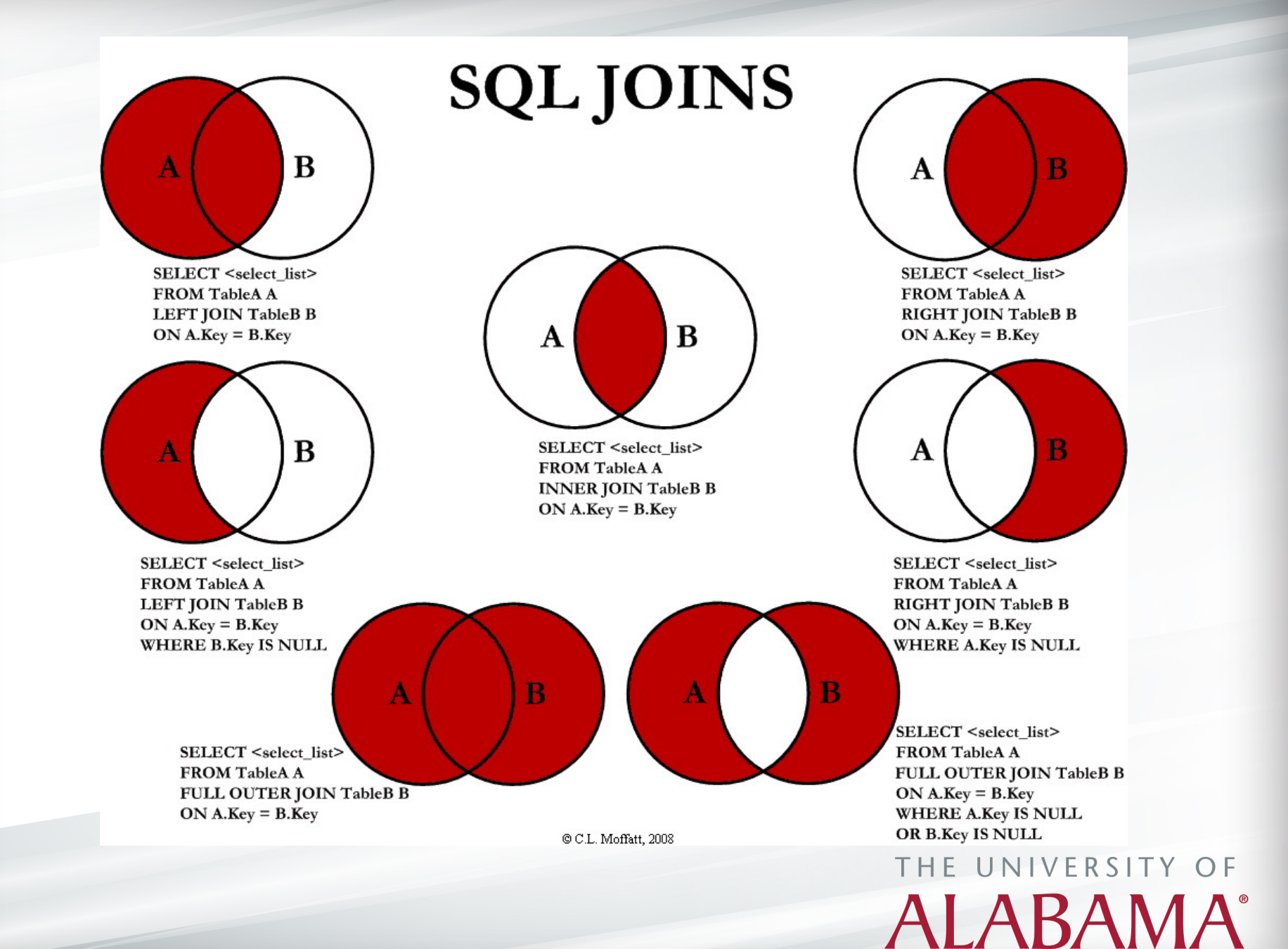

## Left (Outer) Join Definition

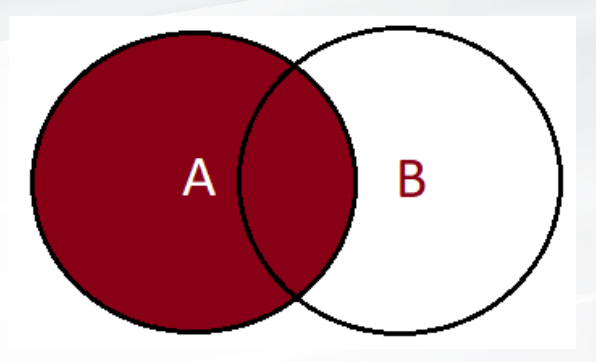

The SQL Left Join returns all the rows or records present in the left table and matching rows from the right table or NULL in case of no matching value.

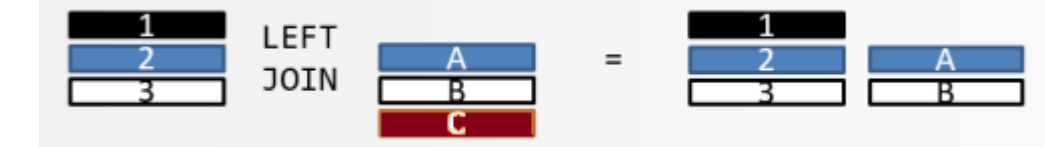

## Sample Dataset

### **Table: Courses**

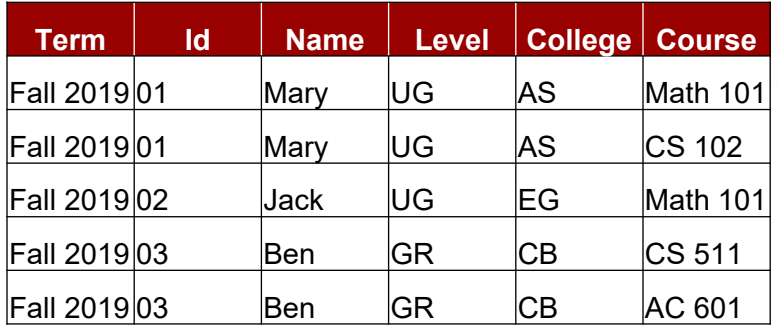

#### **Table: Grades**

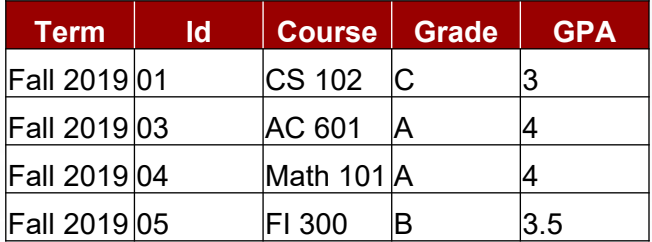

### Basic Left Join

#### **Courses**

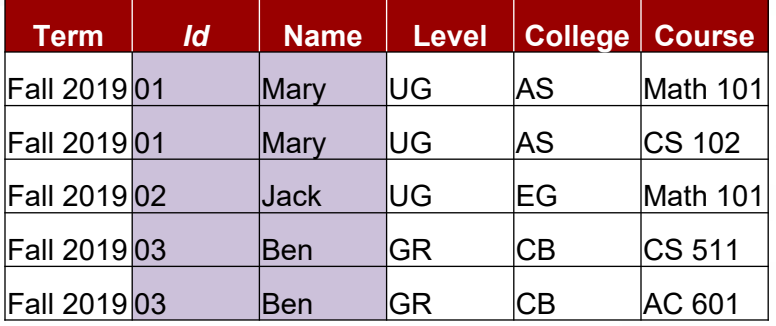

### **Grades**

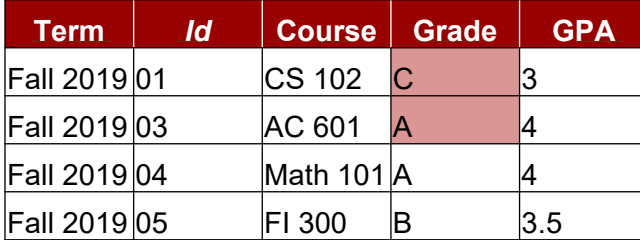

select Courses.id, Courses.name, Grades.grade from Courses

*Id*  $\rightarrow$  *key* 

**ALABAMA®** 

*Id* **Name Grade**

01 Mary C 01 Mary C

 $\begin{array}{ccc} 03 & \text{Ben} & \text{A} \end{array}$ 

02 **Jack** 

 $|03|$  Ben

left join Grades on *Courses.id = Grades.id*

### **Distinct**

The SQL DISTINCT argument is used in conjunction with the SELECT statement to eliminate all the duplicate records and fetching only unique records.

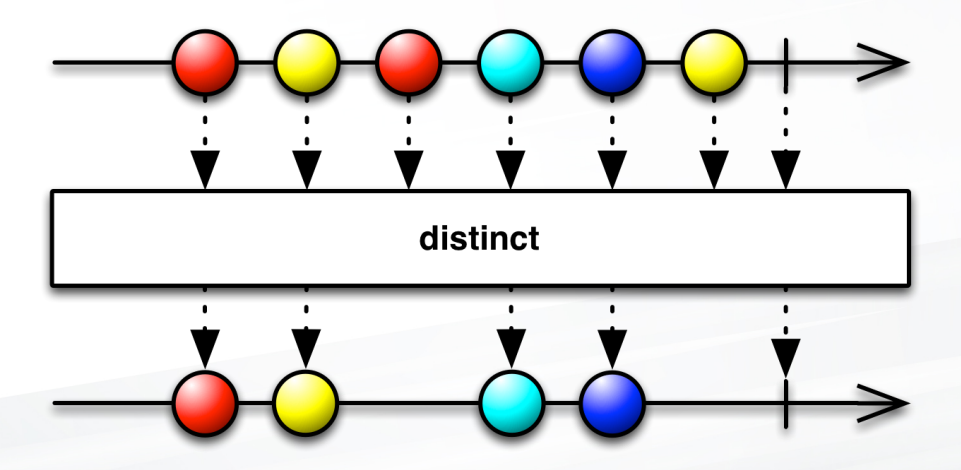

### Basic Left Join with Distinct

#### **Courses**

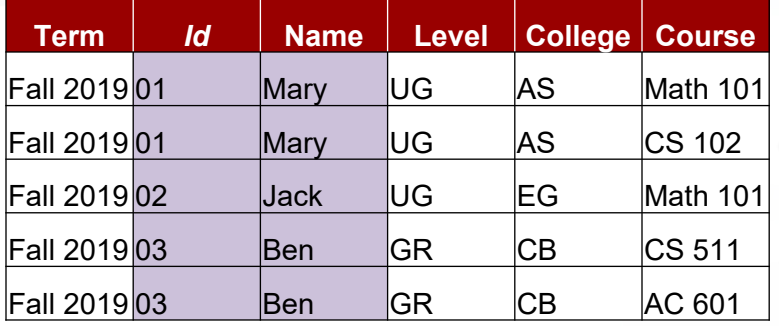

### **Grades**

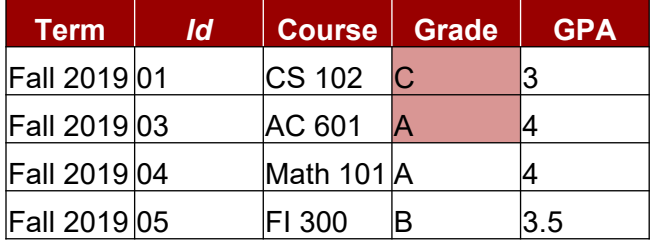

select **DISTINCT** Courses.id, Courses.name, Grades.grade from Courses

left join Grades on *Courses.id = Grades.id*

*Id*  $\rightarrow$  *key* 

*Id* **Name Grade**

01 Mary  $\vert$ C

 $|03|$  Ben A

02 **Jack** 

## Basic Left Join with Multiple Keys

### **Courses**

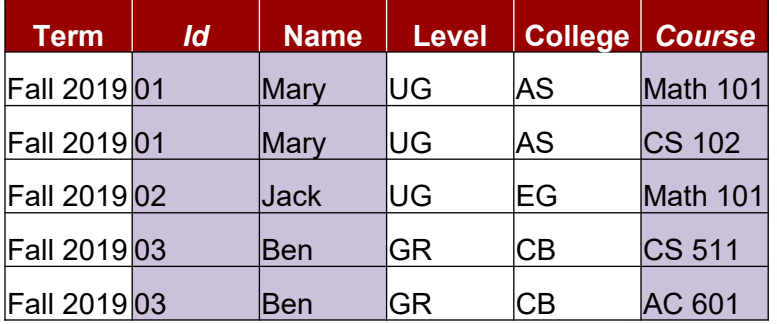

### **Grades**

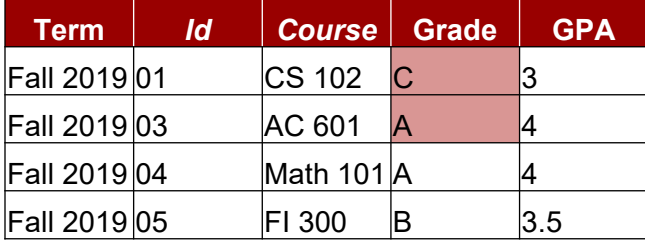

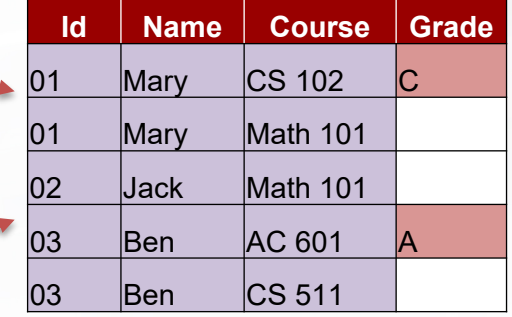

select **DISTINCT** Courses.id, Courses.name, Courses.course, Grades.grade from Courses

left join Grades on **Courses.id = Grades.id** 

**and Courses.course = Grades.course**

*Id and course → key* 

## SQL Aliases

If your table names are too long…

Ex: *student\_name\_race\_sex\_state\_by\_term\_level …*

- SQL aliases are used to give a **table**, or a **variable** in a table, a temporary name.
- Aliases are often used to rename variables or to make them more readable.

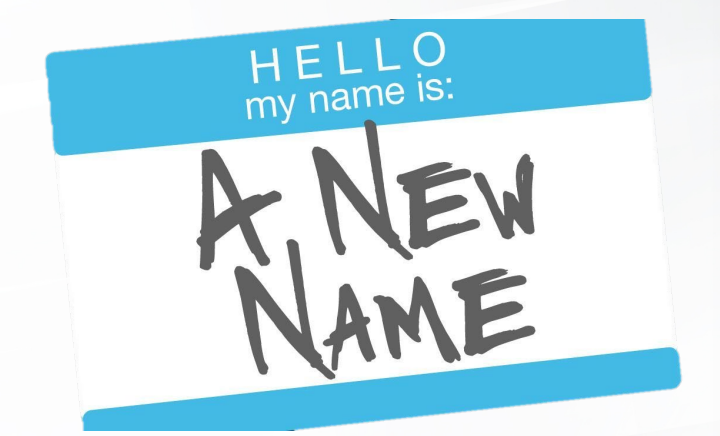

• An alias only exists for the duration of the query.

> select distinct A.Term **as semester** from courses **as A**

## **Select All Variables**

Select all squares with street signs.

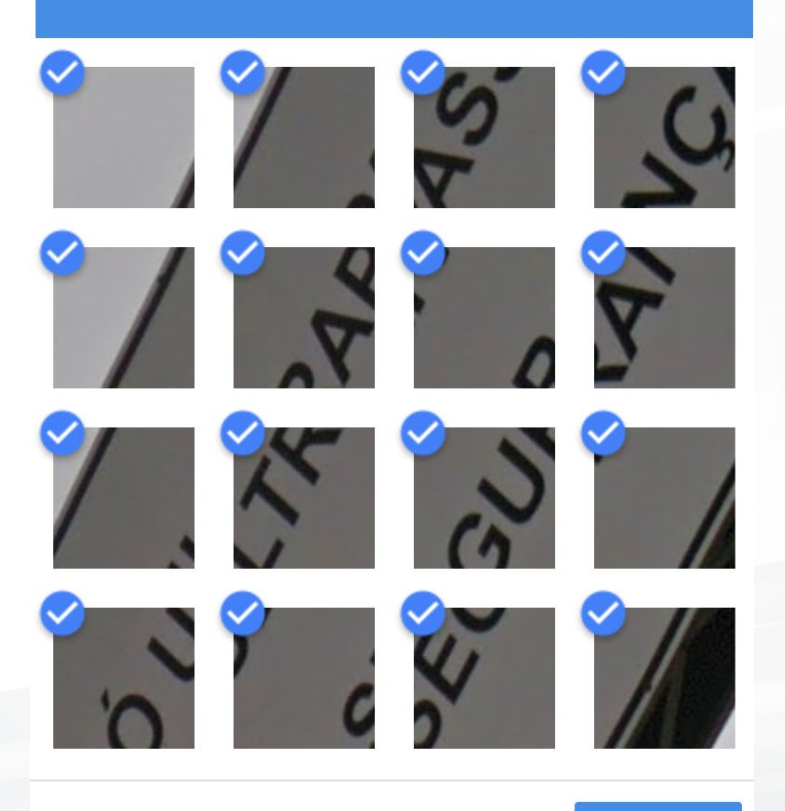

 $C \cap C$ 

**VERIFY** 

## Left Join Example

### **Left Join Multiple Tables**

#### **Courses**

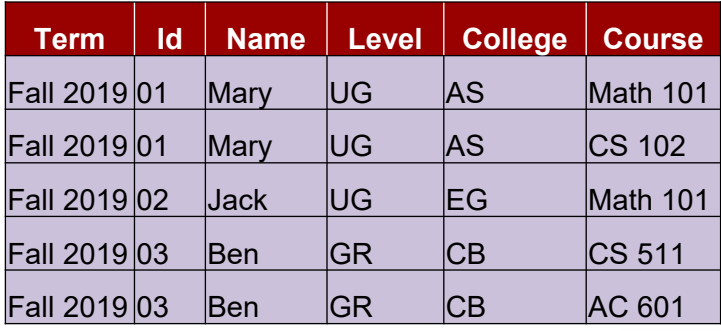

#### **Grades**

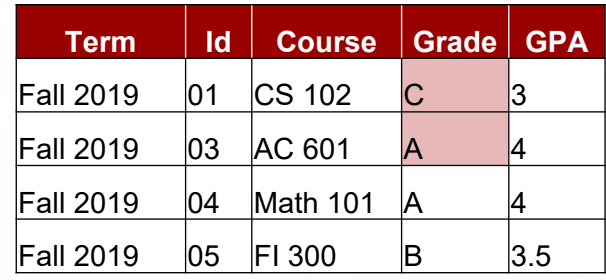

### **Colleges**

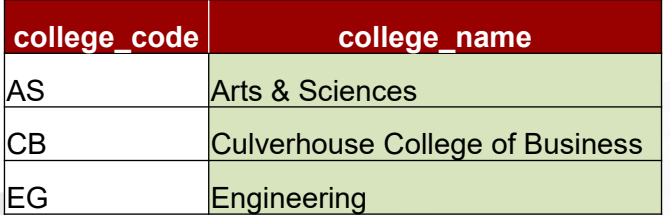

#### **Levels**

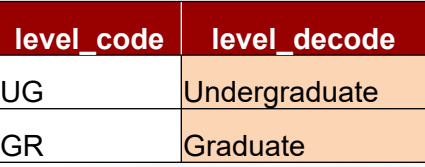

## Left Join Example

### **Left Join Multiple Tables**

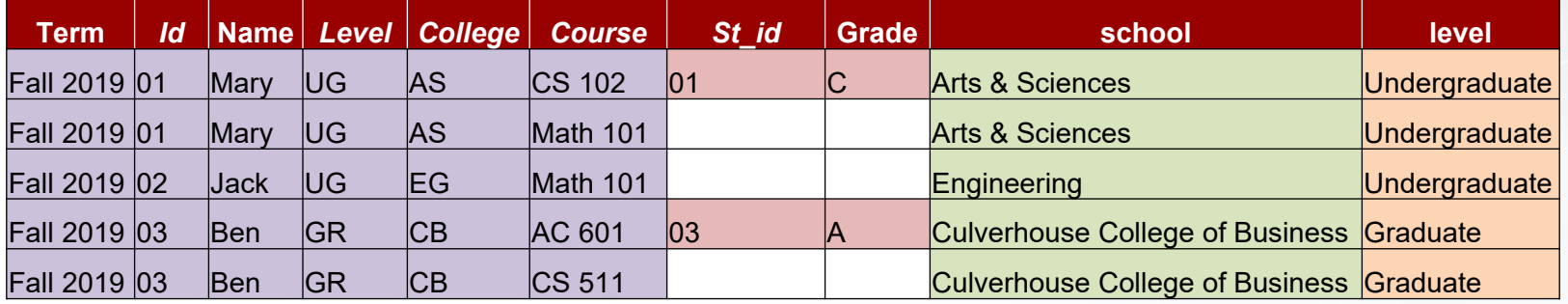

select distinct A.**\***, B.id **as St\_id**, B.grade, college\_name **as** school, level\_decode **as** level from courses **A**

left join grades **as B** on **A.id=B.id** and A.course=B.course

left join colleges on college=college\_code

left join levels on level=level code

where term='Fall 2019'

## Left Join Examples

### **Apply conditions with ON vs WHERE statements**

- In SQL, the 'WHERE' and 'ON' clauses are both conditional statements
	- the 'WHERE' clause is used in select statements for specifying the conditions
	- the 'ON' clause is used in joins
		- it verifies or checks if the records are matched in the target and source tables before the tables are joined

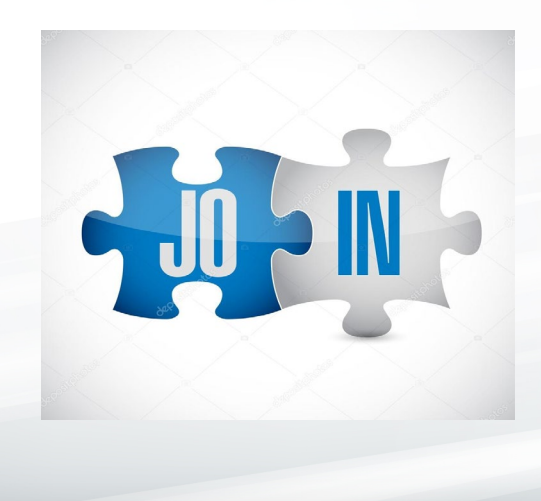

## Left Join Examples

### Filter in the ON clause

### **Courses**

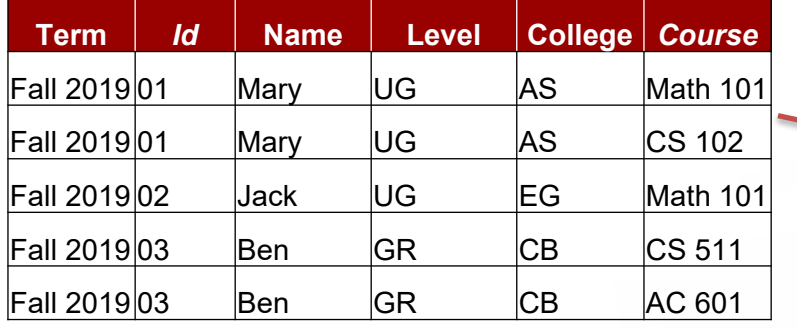

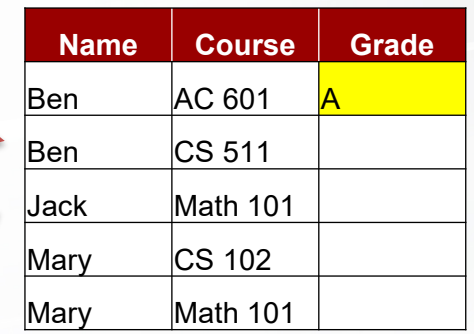

### **Grades**

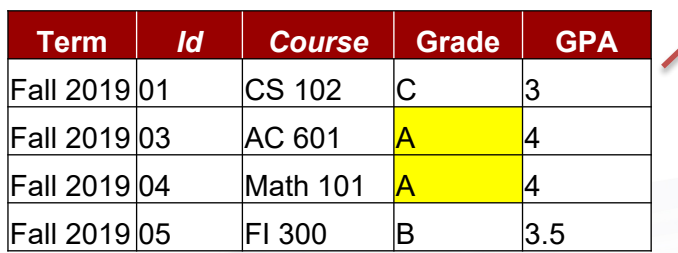

select distinct A.name, A.course, B.grade from courses A left join grades B on A.id=B.id and A.course=B.course and *grade='A'*

## Left Join Examples

### Filter in the WHERE clause

#### **Courses**

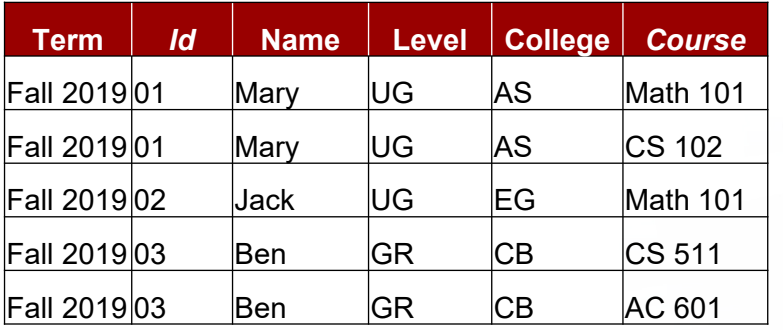

### **Grades**

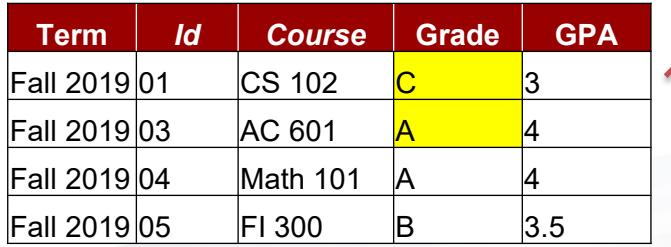

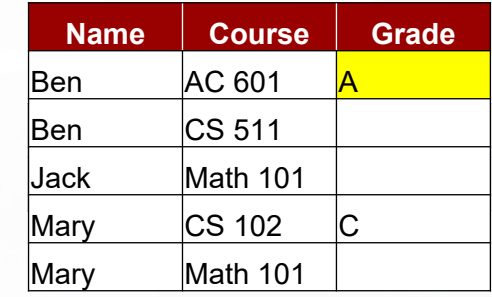

select distinct A.name, A.course, B.grade from courses A left join grades B on A.id=B.id and A.course=B.course *where grade='A'*

## Exclusive Left Join/Except

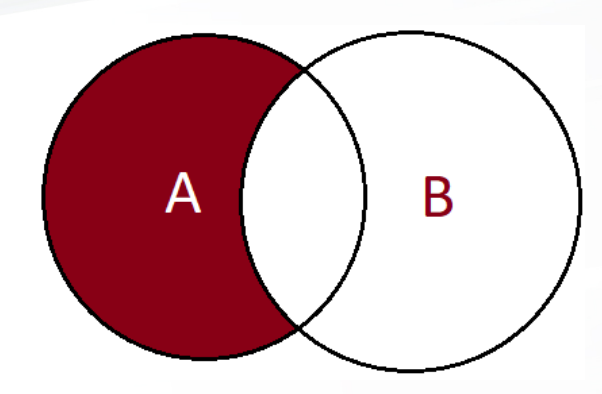

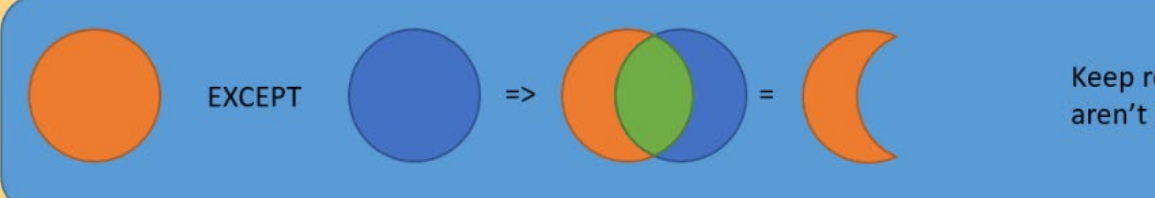

Keep rows from left query that aren't included in the right query

## Exclusive Left Join/Except Example

### **Left exclusive join using where statement**

select distinct A.\* from courses A left join grades B on A.id=B.id and A.course=B.course

where B.id is null

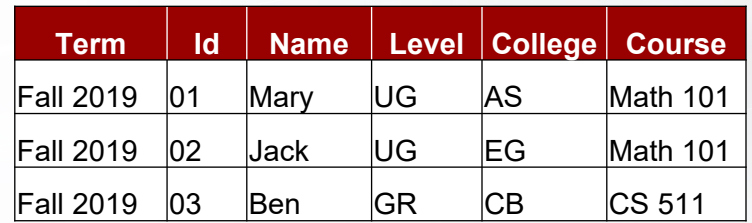

### **Except function**

select distinct term, id, course from courses except select distinct term, id, course from grades

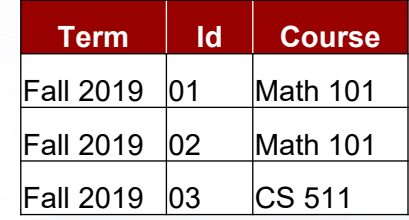

## Questions?

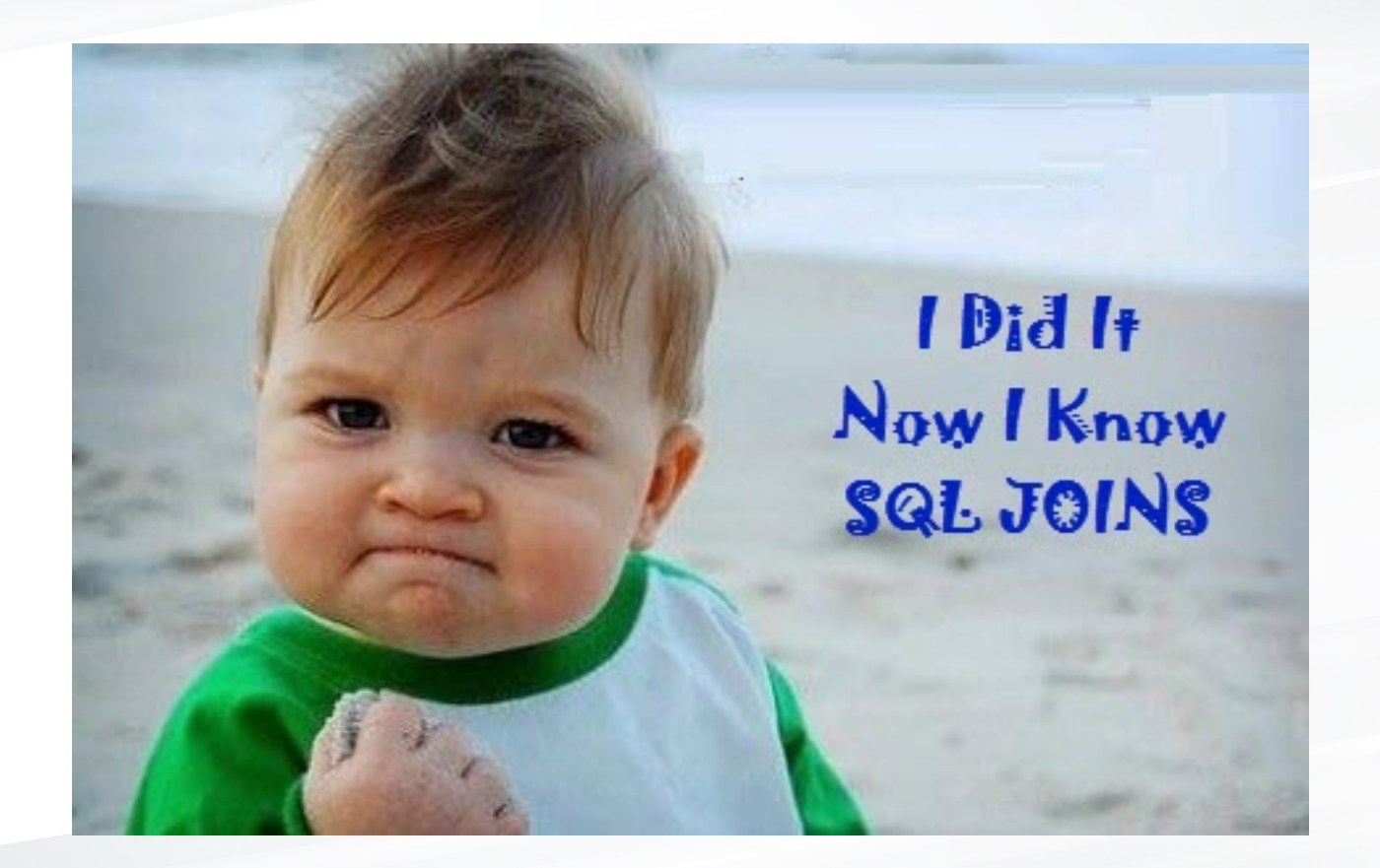

- Anran Xing, Institutional Research Analyst ■ [axing@ua.edu](mailto:axing@ua.edu)
- Michelle Tin, Institutional Research Analyst
	- [mttin@ua.edu](mailto:mttin@ua.edu)

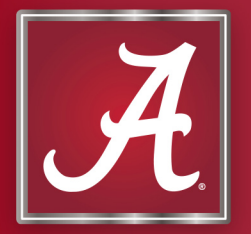